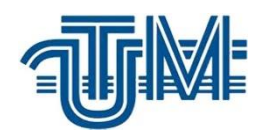

 **UNIVERSITATEA TEHNICĂ A MOLDOVEI**

# **UTILIZAREA SISTEMELOR DE OPERARE LINUX PENTRU ASIGURAREA SECURITĂȚII INFORMAȚIEI ÎN REȚELELE DE COMUNICAȚII**

Masterand: Bambuleac Ștefan

Conducător: lect.sup.univ., magistru, Chihai Andrei

Chișinău 2018

#### **REZUMAT**

În lucrare s-a expus principalele metode de asigurare a securității informaționale în cadrul unei rețele de comunicații și a sistemelor de operare.

Lucrarea descrie metodologia pe care am găsit-o ca fiind cea mai ușoară și mai sigură de implementat pentru a asigura securitatea unei rețele interne ce utilizează Linux ca sistem de operare.

A fost elaborată o politică de securitate și apoi implementată pe sistemul de operare folosit în rețeaua internă a SRL"Telecomservis" .

### **Abstract**

The work outlines the main methods of ensuring information security within a communications network and operating systems.

The paper describes the methodology I found to be the easiest and easiest to implement to ensure the security of an internal network that uses Linux as an operating system.

A security policy has been developed and then implemented on the operating system used in the internal network of SRL "Telecomservis".

## **CUPRINS**

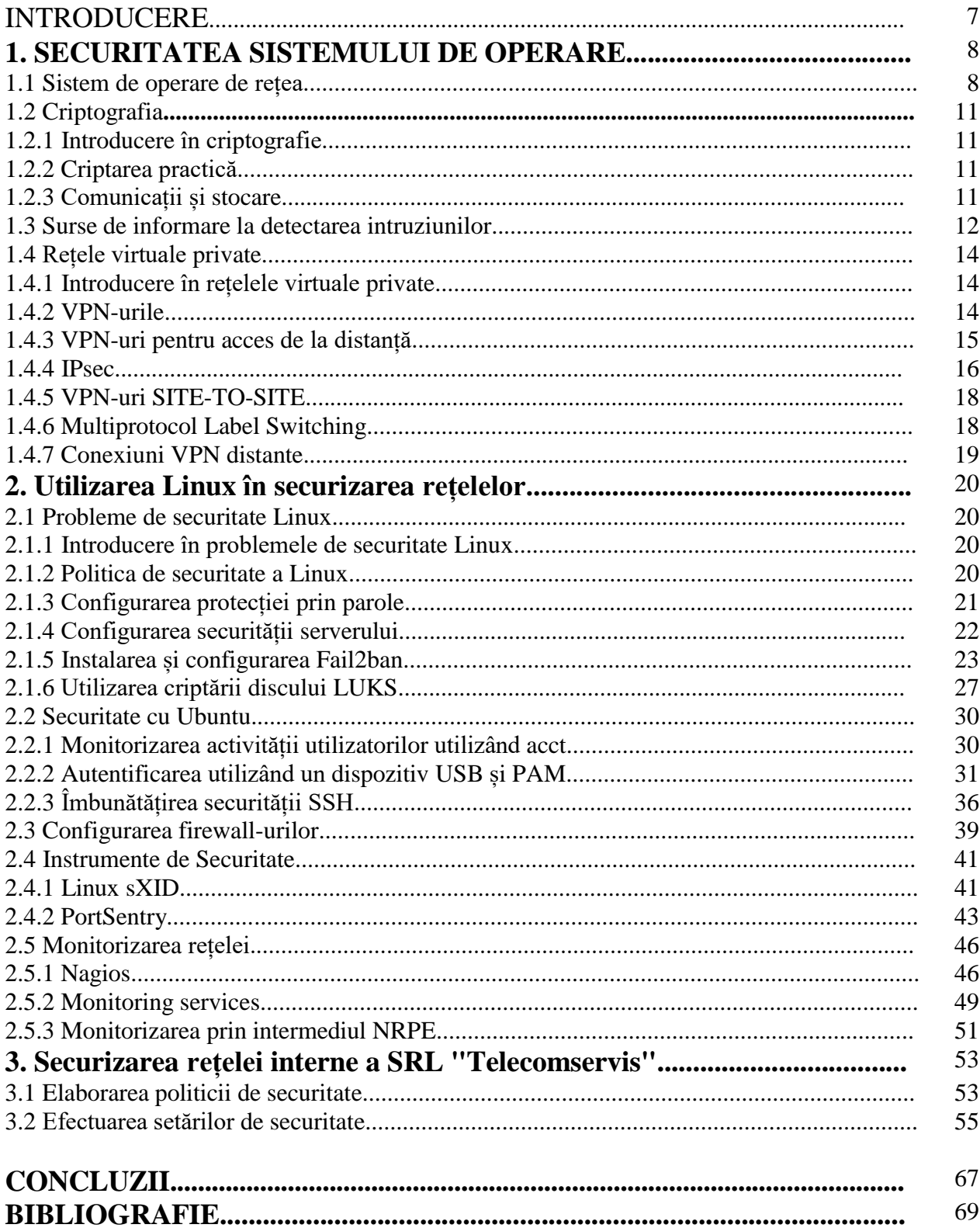

### **INTRODUCERE**

Dezvolatarea în progresie geometrică a rețelelor de telecomunicații, tehnologiilor informaționale, mașinilor de calcul și tehnologiilor de producție a procesoarelor și arhitecturii lor au condus și la dezvolarea în același tempou a metodelor de spargere a rețelelor de calculatoare și a celor de comunicații. Tendințele acestea au condus la rândul lor la dezvoltarea metodelor de contracarare a acestor acțiuni ne-autorizate prin diferite tehnologii informaționale. Majoritatea intruziunilor în rețelele de calculatoare se face cu ajutorul unor vulnerabilități ale sistemului de operare, ceea ce conduce la necesitatea asigurării securității acestor sisteme.

Având în considerație că Linux, este și cea mai răspândită sistemă de operare care stă la baza diferitor distribuții care se folosesc de la cele mai simple dispozitive cu cea mai simplă placă și procesor până la supercalculatoare. Ca orice alte sisteme de operare, Linux oferă diferite utilități pentru securizarea informațiilor și a filtrării traficulu, desigur orice sistemă de operare este pe atât de sigură pe cât o face administratorul rețelei.

În această lucrare voi încerca să identific metoda cea mai bună pentru a planificarea și setarea calculatoarelor folosite în unitățile economice folosind distribuțiile Ubuntu și CentOS. Metoda de planificare selectată și setarea ulterioarea o voi reda în contextul rețelei locale a SRL"Telecomservis".